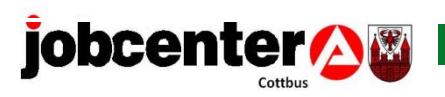

# **Neukundenmanagement**

# **des Jobcenter Cottbus**

Stand: 01.01.2021

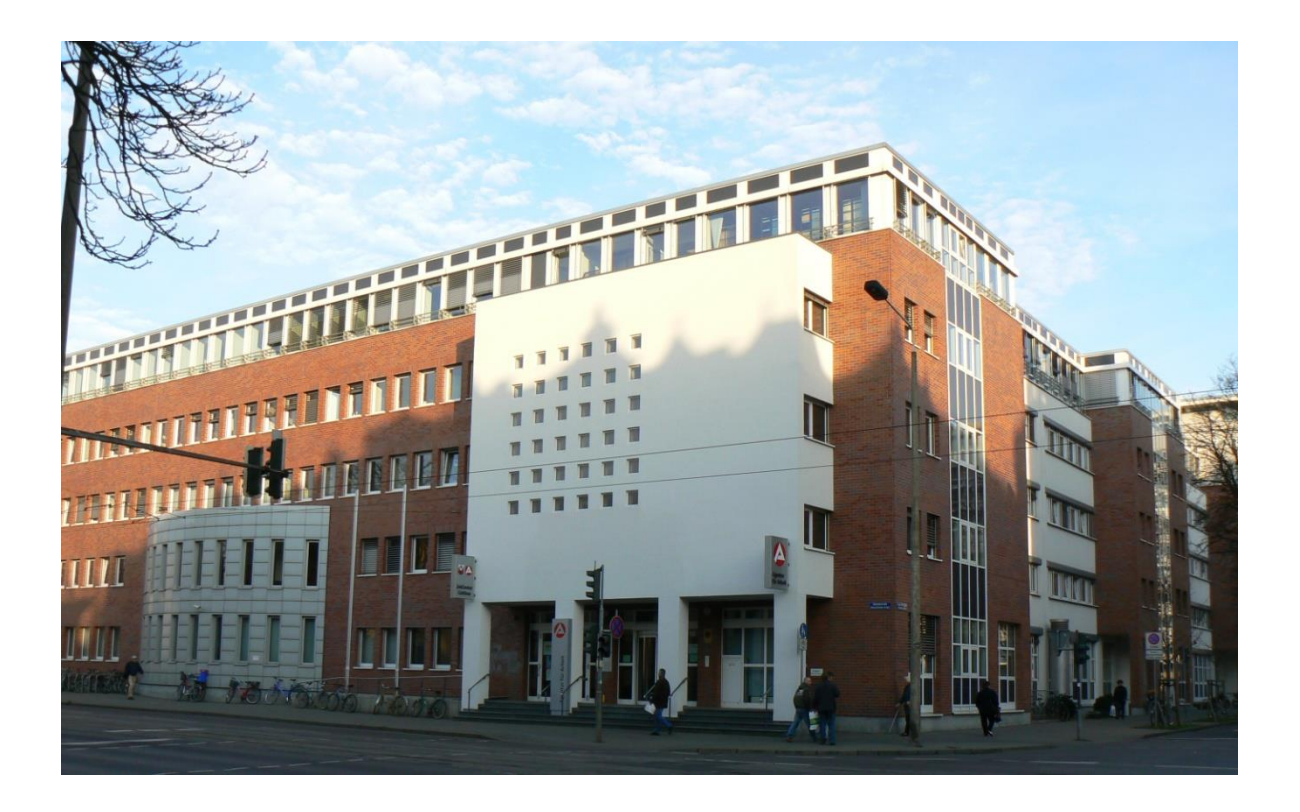

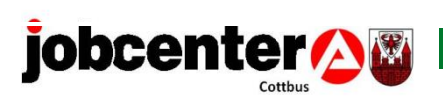

## **Inhaltsverzeichnis:**

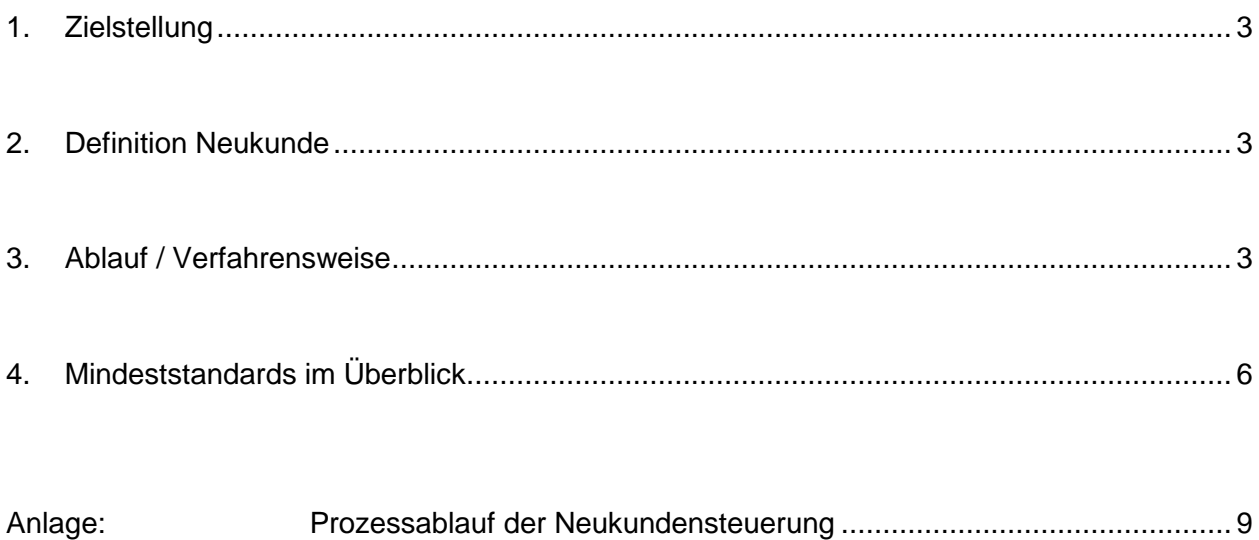

Soweit in der Arbeitshilfe geschlechtsspezifische Personenbezeichnungen verwendet werden, gelten diese Personenbezeichnungen gleichermaßen für Frauen, Männer und Diverse.

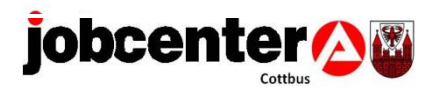

#### <span id="page-2-0"></span>**1. Zielstellung**

Voraussetzung für ein qualitativ hochwertiges Antragsverfahren und einen erfolgreichen Vermittlungsprozess ist eine strukturierte Neukundensteuerung. Dazu soll das Neukundenmanagementkonzept beitragen. Einhergehend werden dadurch die operativen Mindeststandards (MDS) erfüllt und die Dienstleistungsqualität verbessert.

#### <span id="page-2-1"></span>**2. Definition Neukunde**

Neukunden sind Personen:

- die das 15. Lebensjahr vollendet und die Altersgrenze nach § 7a SGB II noch nicht erreicht haben,
- deren gewöhnlicher Aufenthalt in der Bundesrepublik Deutschland liegt und
- die einen Erstantrag auf Leistungen zur Sicherung des Lebensunterhaltes stellen bzw. deren Hilfebedürftigkeit um mehr als 182 Kalendertage unterbrochen oder abgelehnt war.

#### <span id="page-2-2"></span>**3. Ablauf / Verfahrensweise**

#### **Antragstellung über die Eingangszone (EZ)**

Leistungen zur Sicherung des Lebensunterhalts nach dem SGB II werden auf Antrag erbracht. Die Antragstellung kann unterminiert oder terminiert in der EZ erfolgen.

Beim Termin/ zur Vorsprache in der Eingangszone erfolgen

- ID-Prüfung,
- Ausfüllen Anmeldebogen für alle Mitglieder der Bedarfsgemeinschaft (BG-Mitglieder)
- Kundendatensatz in STEP + VerBIS anlegen
- Datenerfassung in ALLEGRO
- Ausgabe aller Antragsunterlagen + Arbeitspaket
- Termin für Erstberatung (MDS) in ATV beim Hauptbetreuer
- Hinweis zu jobcenter digital + Merkblätter + Flyer
- Hinweis zu aktuellen Anliegen/ Terminen

(- bei Zuzug ist die Zuständigkeit anhand Ausweisdokument, Mietvertrag oder aktueller Meldebescheinigung zu prüfen)

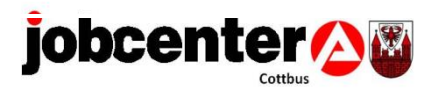

#### **Datenerfassung in VerBIS**

Die Beschäftigten der Eingangszone reaktivieren die vorhandenen Datensätze aller erwerbsfähigen Mitglieder der Bedarfsgemeinschaft (BG) in VerBIS bzw. erfassen diese neu. Die Kundendaten werden unter der Trägerschaft SGB II geführt, sofern keine Zuständigkeit durch den Rechtskreis SGB III vorliegt. In den Kundendaten, unter dem Punkt Leistungsdaten - SGB II Leistungsdaten bearbeiten, wird der Haken bei Aufstocker gesetzt und eine Aufgabe gelegt. Bei Rechtskreiswechsel (nach Auslaufen von Arbeitslosengeld) erfolgt durch die EZ die Umstellung der Hauptbetreuung.

Der Datensatz wird einem Hauptbetreuer zugeordnet bzw. angepasst (Hinweis: Bei Aufstockern erfolgt Nebenbetreuung durch das JC). In den Kundendaten ist der Tag der Antragsstellung auf Arbeitslosengeld II zu erfassen. Die Antragsausgabe ist bei allen Mitgliedern der Bedarfsgemeinschaft (BG) - über einen Historienvermerk mit der Benennung aller Mitglieder der Bedarfsgemeinschaft, zzgl. der Kundennummer (KD-Nummer), die Anzahl der weiteren im Haushalt lebenden Personen und dem Grund der Antragstellung - ausführlich zu dokumentieren. Dem Kunden sind für alle erwerbsfähigen Mitglieder der Bedarfsgemeinschaft (BG) der Vordruck "Arbeitspaket SGB II" auszuhändigen und ein Rückgabetermin zu vereinbaren.

Die Nachhaltung des Rücklaufes sowie die Dateneingabe erfolgen umgehend nach Eingang des Arbeitspakets durch die Eingangszone, möglichst vor dem Erstgespräch.

#### **Datenerfassung ALLEGRO**

Im Fachverfahren ALLEGRO wird geprüft, ob bereits eine BG-Nummer vorhanden ist. Andernfalls wird eine neue BG-Nummer vergeben.

In den Personendaten wird der Vorstand der BG eingetragen. Das Antragsdatum ist im Sinne der Mindeststandards in der Maske "Fallzeiträume" zu erfassen.

#### **Antragsausgabe**

Nach Befragung des Kunden zur individuellen Lebenssituation und der Mitglieder seiner Bedarfsgemeinschaft, sowie die entsprechende Anpassung der Fachverfahren (STEP; VerBIS, ALLEGRO), werden die für ihn relevanten Antragsunterlagen und Zusatzblätter ausgehändigt. Besondere Tatbestände wie Unterhaltssachverhalte, Einkommen aus Selbständigkeit und Mehrbedarfe werden dabei berücksichtigt. Die Antragsunterlagen werden zusammen mit einem Anschreiben ausgehändigt, das zur eAkte zu nehmen ist. Dieses Schreiben soll folgende Passage enthalten: "Wir erwarten den Eingang Ihrer Antragsunterlagen bis zum (konkreter Termin)."

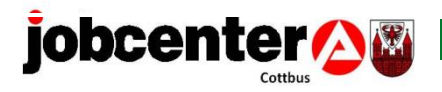

Bei Erläuterung der Formulare und der Abarbeitung der Checkliste zur Antragsabgabe wird festgestellt, welche Unterlagen der Kunde weiterhin beizubringen hat. Dieses ist für den Antragsteller auf der Checkliste entsprechend anzukreuzen.

Der Mitarbeiter händigt bei der Antragstellung das Merkblatt "Arbeitslosengeld II/ Sozialgeld" aus.

#### **Terminierung**

Antragsabgabe: Die Antragsunterlagen können sowohl postalisch, über den Hausbriefkasten oder via jobcenter.digital eingereicht werden.

Terminvergabe Erstgespräch - Arbeitsvermittlung: Der Zugang zum Erstgespräch in der Arbeitsvermittlung U25/ Ü25 erfolgt in der Regel terminiert. Bei der Terminvergabe durch die EZ erfolgt die Buchung beim Hauptbetreuer ausdrücklich unter Berücksichtigung der Mindeststandards über ATV. Eine Einladung mit Rechtsfolgebelehrung ist auszuhändigen bzw. dem Kunden zuzusenden. In besonderen Fällen erfolgt nur der telefonische Hinweis zum vereinbarten Termin. Der Termin findet regulär persönlich statt, situationsbedingt kann auch ein telefonisches Erstgespräch erfolgen. Jeder Vermittler gibt seinen persönlichen Terminkalender (ATV) jeweils Montag, Dienstag, Donnerstag und Freitag zwischen 9.00 und 10.00 Uhr zur Terminvergabe von Erstgesprächen frei. Geplante Abwesenheiten sind entsprechend vorab zu blocken. Sofern eine Terminvergabe beim zuständigen Vermittler nicht möglich ist, erfolgt eine E-Mail (Ticket) an das Teampostfach und cc an den TL zur eigenständigen Terminvergabe im Rahmen der Vertretung. Nach Terminvergabe legt die EZ dem zuständigen AV zusätzlich eine Aufgabe zur Kenntnis über den neu zugeordneten Kundendatensatz.

Kunden, die die Voraussetzungen des § 10 SGBII zur Vergabe der Profillage "Z" erfordern oder Kunden, die der Profillage "I" zuzuordnen sind, sind vom Erstgespräch nicht ausgeschlossen.

#### **Antragstellung über das Servicecenter (SC)**

Erfolgt die Beantragung über das SC, werden von den Mitarbeitern des SC alle Grunddaten der Bedarfsgemeinschaftsmitglieder erfasst und die entsprechenden Antragsunterlagen mit Zusatzblättern etc. werden versandt. Das entbindet den Kunden jedoch nicht von der persönlichen Vorsprache im Jobcenter Cottbus im Rahmen der ID - Prüfung. Die Terminierung dazu erfolgt in der EZ.

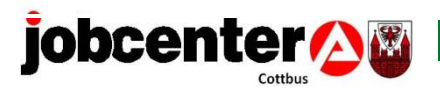

#### Keine Datenaufnahmen bei

- Selbständigen
- ungenügenden Deutschkenntnissen
- Antragstellungen durch Bevollmächtigte
- Antragstellungen durch Dritte bei AU, Hospiz, stationärem Aufenthalt

Hier folgt ein Ticket / Aufgabe in VerBIS an die EZ.

Das Service-Center weist auf Antragsabgabe per Post / Hausbriefkasten oder online hin. Im Einzelfall erfolgt ein Ticket an die EZ.

Das SC informiert die EZ über eine Aufgabe in VerBIS zur Antragstellung. Die Eingangszone legt in ALLEGRO die BG an oder reaktiviert eine bereits zugeordnete BG-Nummer und informiert das zuständige Leistungsteam. In VerBIS wird durch die EZ der Datensatz überprüft und der Hauptbetreuer zugeordnet. Die Terminierung der Erstberatung (MDS) erfolgt durch die EZ in ATV beim Hauptbetreuer.

#### **Antragstellung auf dem Postweg**

Neuanträge, die auf dem Postweg eingehen und weder durch die EZ noch durch das SC ausgereicht wurden, sind umgehend an die EZ, vor der Bearbeitung im Leistungsbereich, weiterzuleiten. Durch den fehlenden Vermerk zum Tag der Antragstellung, sind diese Fallgestaltungen zu identifizieren. Die EZ hat anhand der angegebenen Informationen in den Antragsunterlagen die Datensätze aller in der Bedarfsgemeinschaft lebenden Personen anzulegen und zu vervollständigen. Die ID – Prüfung erfolgt durch Terminierung der EZ. Der Antrag wird nunmehr per eAkte an das zuständige Leistungsteam zurückgegeben.

Als Tag der Antragstellung ist das Posteingangsdatum zu werten.

#### <span id="page-5-0"></span>**4. Mindeststandards im Überblick**

#### **Erstberatung mit Profiling U25**

Der Mindeststandard (MDS) gilt als erfüllt, wenn mit den erwerbsfähigen Leistungsberechtigten unter 25 Jahren innerhalb von **15** Arbeitstagen ab Antragstellung eine Erstberatung mit Profiling durchgeführt worden ist.

Eine Eingliederungsvereinbarung ist verbindlich im Erstgespräch abzuschließen.

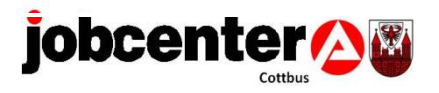

### **Erstberatung mit Profiling Ü25**

Der Mindeststandard gilt als erfüllt, wenn mit den erwerbsfähigen Leistungsberechtigten über 25 Jahren innerhalb von **15** Arbeitstagen ab Antragstellung eine Erstberatung mit Profiling durchgeführt worden ist.

Eine Eingliederungsvereinbarung ist verbindlich im Erstgespräch abzuschließen.

#### **Folgende Kernaufgaben sollen im Erstgespräch erledigt werden:**

- Belehrung Rechte und Pflichten SGB II
- Erarbeitung eines individuellen Profilings mit Ziel und Strategie
- Stärkenanalyse
- Festlegen der Integrationsprognose
- Erarbeitung des Stellengesuchs mit Veröffentlichung und Stellensuchlauf (Prüfung Suchassistent)
- Beratung zum gemeinsam zu nutzenden Bewerberaccount und der Jobbörse; Übergabe von Benutzername / Kennwort sowie Aktivierung der Call-Me-Funktion und ggf. Einwilligung Stellenempfehlung
- Prüfung Übergabe an den AG-S bei marktnahen Kunden
- Übergabe eines passgenauen Arbeits- und/oder Förder-/ Aktivierungsangebotes
- Vorstellung der möglichen Eingliederungsleistungen
- Vereinbarung und Abschluss einer EinV (Bei Vorliegen einer EinV im Bestand ist diese zu kündigen und neu abzuschließen.)
- Beratungsvermerk zur Standortbestimmung U25/ Ü25
- Angebot U25 mit passgenauen Beratungsvermerk für Kunden U25
- ausführliche Dokumentation der Gesprächsinhalte

Nachhaltung der Neuanträge erfolgt über ein Tool der Neukunden in der EZ. Die EZ erfasst hier alle Neufälle systematisch. Die Teamleitung (TL) der EZ überwacht den Prozess und die TL M&I im Rahmen der Fachaufsicht.

#### **Bearbeitungsdauer Erstanträge**

Die Erstanträge auf Leistungen zum Lebensunterhalt nach dem SGB II sind zur Erfüllung der MDS innerhalb von 14 Arbeitstagen ab dem Vorliegen der vollständigen Antragsunterlagen zu entscheiden.

(Änderungen zum Antragsdatum sind in ALLEGRO nicht zulässig.)

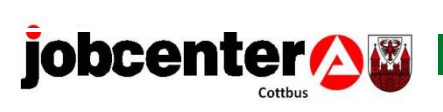

Konzept Neukundenmanagement

Cottbus, 01.01.2021

<span id="page-7-0"></span>gez. Huras *Teamleiterin 723 M&I*

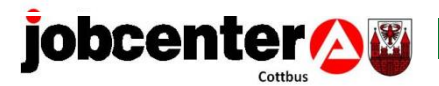

Konzept Neukundenmanagement

#### **Anlage: Prozessablauf des Neukundenmanagements**

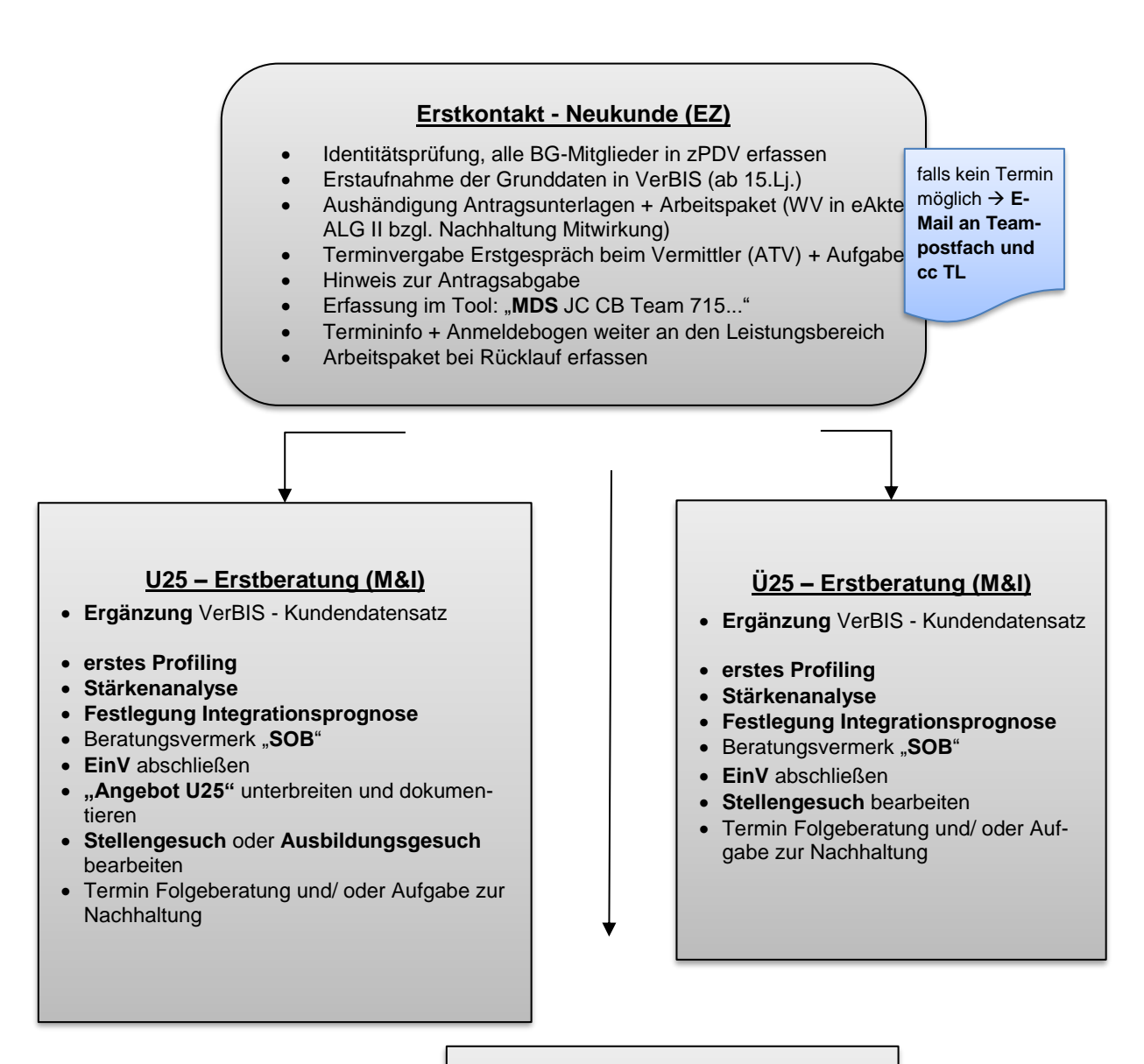

#### **Bearbeitung Erstantrag (LA)**

- **Prüfung** der **leistungsrelevanten Voraussetzungen** und deren **Nachweis**
- Abforderung fehlender Nachweise
- **Prüfung Einkommen**
- **Prüfung Vermögen**
- **Prüfung vorrangige Leistungen**
- **Prüfung von unterhaltsrelevanten Tatbestände**, ggf. Abgabe an 713 U
- **Bewilligungsbescheid/ Versagungsbescheid/ Ablehnungsbescheid**
- Mitteilung an M&I über das Ergebnis der Leistungsprüfung (Historienvermerk mit Aufgabe für zuständige IFK)